## **VARIABLE ALEATOIRE de PEARSON de type VII** variable T<sub>n</sub> de STUDENT:

**Prob** {  $T_n > k$ } = α **Prob** {  $T_6 > 1.9432$ } = 0.05

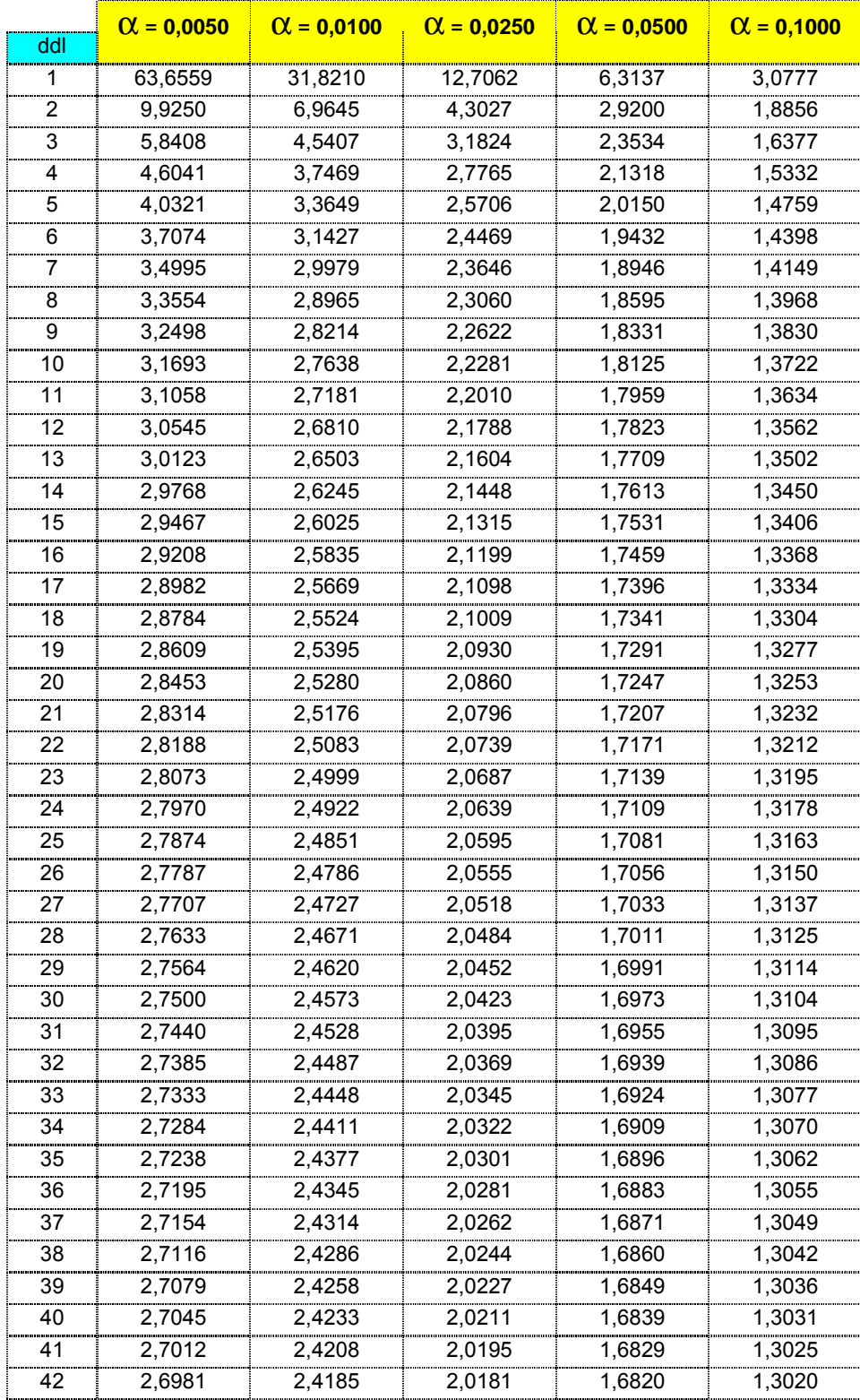

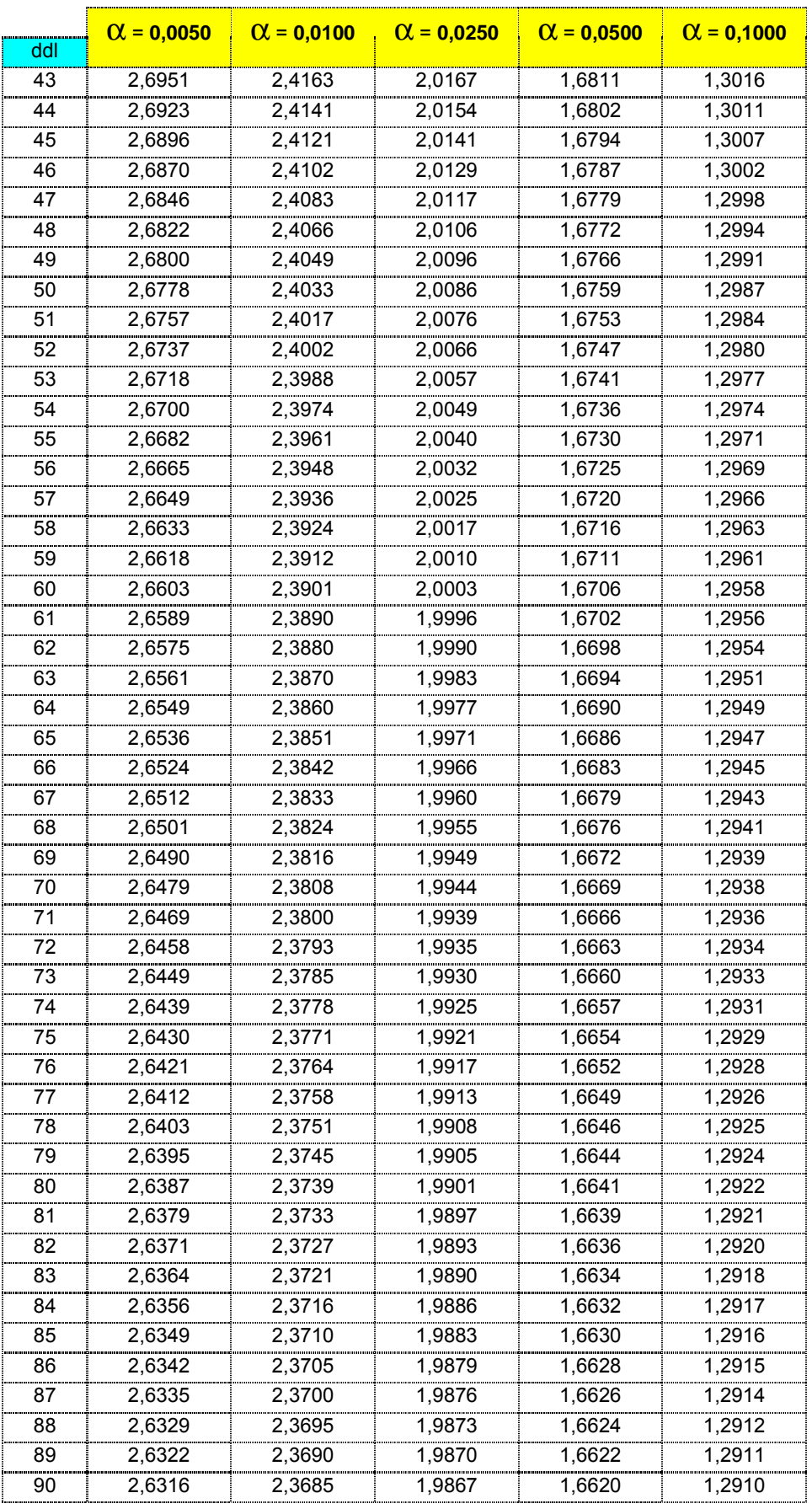

## Histogramme de la variable T<sub>4</sub> de STUDENT (ddl = 4)

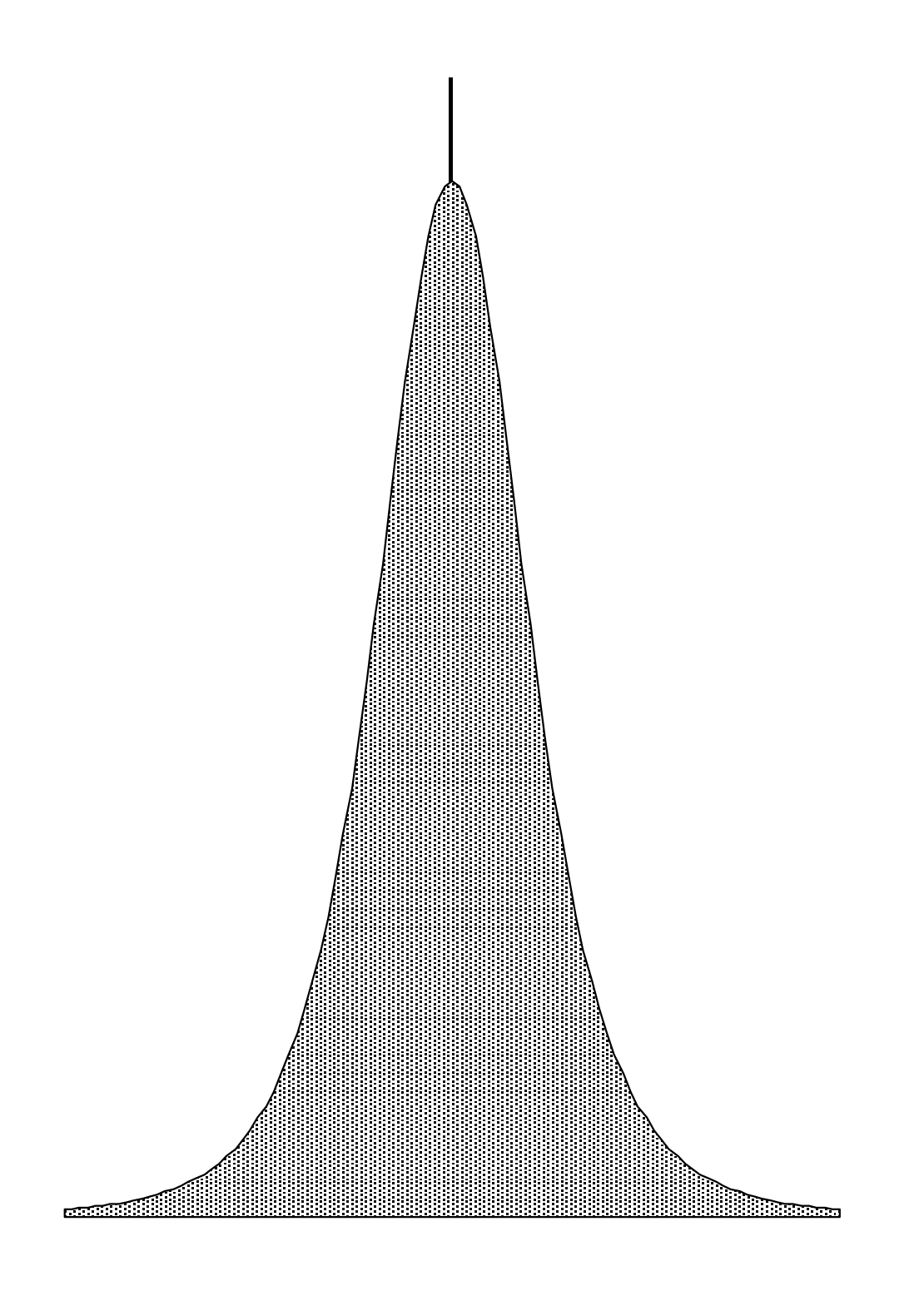